## Position and size of a block container

When the position of a block container (<fo:block-container>) is not specified, it is positioned after its previous block. The width and the height will change by the value optionally specified and the contents included in the area.

This is a block area before the block container whose position isn't specified.

This is the contents of the block container whose position isn't specified. It's arranged following the previous block because the position isn't specified. Because the width and the height aren't specified, the size reflects the contents included in the area.

This is a block area before the block container whose position isn't specified.

This is the contents of the block container whose position isn't specified. It's arranged following the previous block because the position isn't specified. Because the width and the height aren't specified, the size reflects the contents included in the area.

This is the contents of the block container whose position isn't specified. It's arranged following the previous block because the position isn't specified. Because the width and the height aren't specified, the size reflects the contents included in the area.

This is the contents of the block container whose position isn't specified. It's arranged following the previous block because the position isn't specified. Because the width and the height aren't specified, the size reflects the contents included in the area.

This is the contents of the block container whose position isn't specified. It's arranged following the previous block because the position isn't specified. Because the width and the height aren't specified, the size reflects the contents included in the area.

The minimum values is specified as same as the block container just before this area.

This is the contents of the block container whose position isn't specified. By specifying the width as -ah-max-logical-width: 30em;, the height as -ah-max-logical-height: 2em;, maximum values of the width and height can be specified. The maximum values is specified as same as the block container just before this area.

When the height is not specified to the block container, a page break occurs within the block container if the contents overflow. block-container sample. block-container sample. block-container sample. block-container sample. block-container sample. block-container

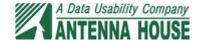

sample. block-container sample. block-container sample.

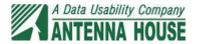